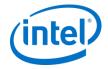

# Building Android with Buildbot

Pierre Tardy Software Engineer - UMG ABS, Feb 2011

# **About the author**

## **Intel Employee since 2009**

Working on Intel's phone platforms

- Meego
- Android
- Power Management
- Tools (pytimechart, buildbot)
- Open-Source expertise

## **Formerly Freescale Employee**

DVBH, LTE (gpe, oe, poky, cairo)

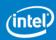

# System Integration... in the middle ©

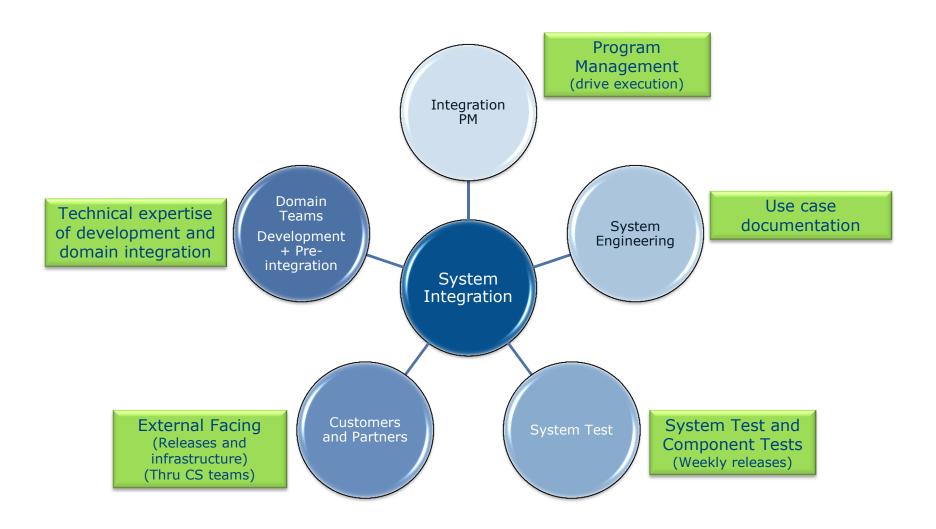

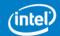

# **Agenda**

- 1. Android Continuous Integration Process
- 2. <u>Buildbot Continuous Integration Process</u>
- 3. Automate boring parts of Android integration
- 4. Buildbot Centric Integration Process
- 5. Next Challenges

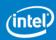

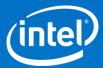

# Questions?

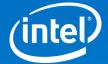

# Android CI Overview

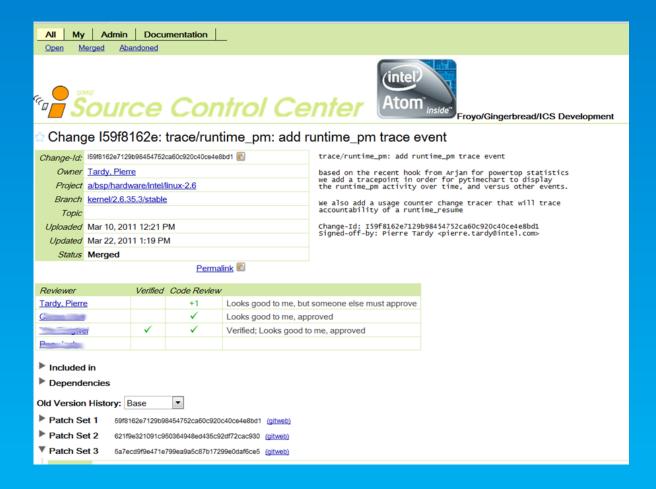

# **Gerrit is Android's main tool for CI**

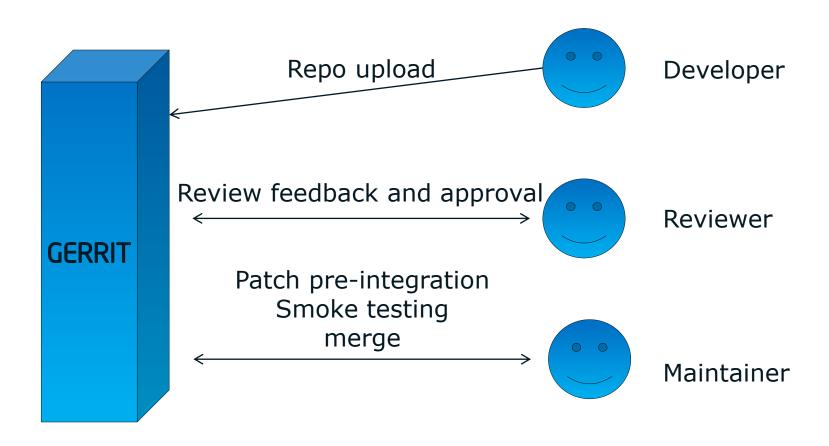

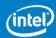

# **Gerrit example**

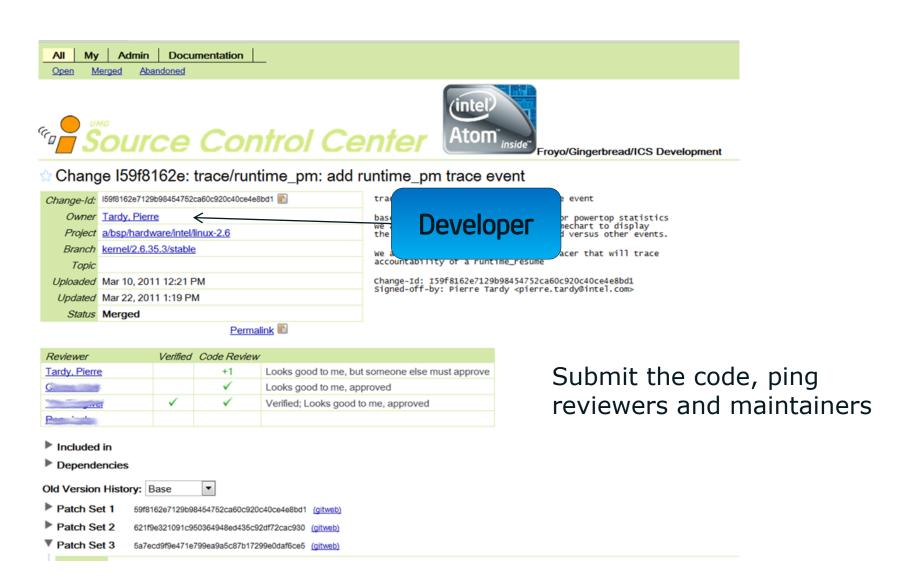

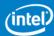

# **Gerrit example**

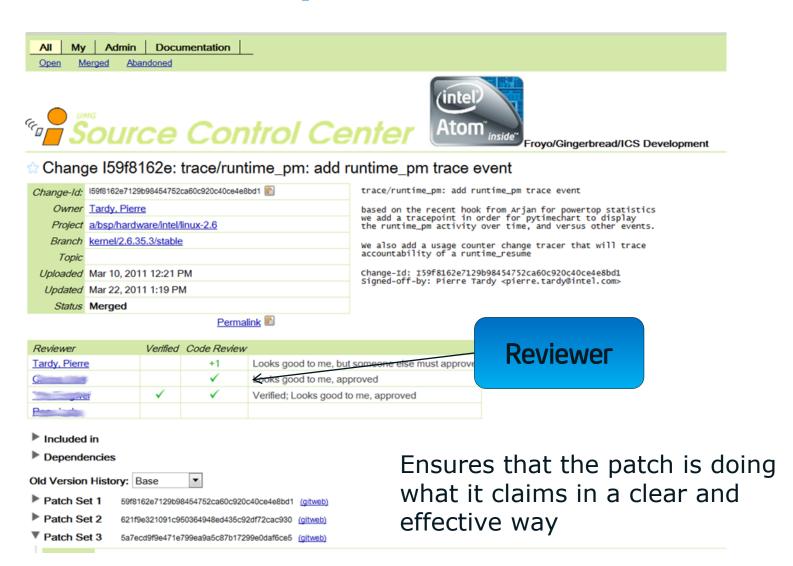

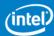

# **Gerrit review UI**

- Allow to compare between version of patch
- Comment inside the patch
- Show white space errors
- Configure number of context displayed

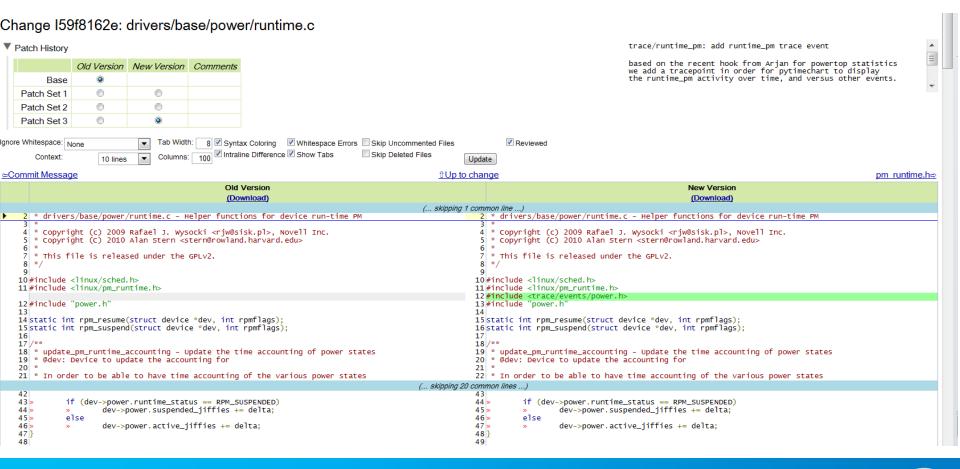

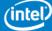

# **Gerrit example**

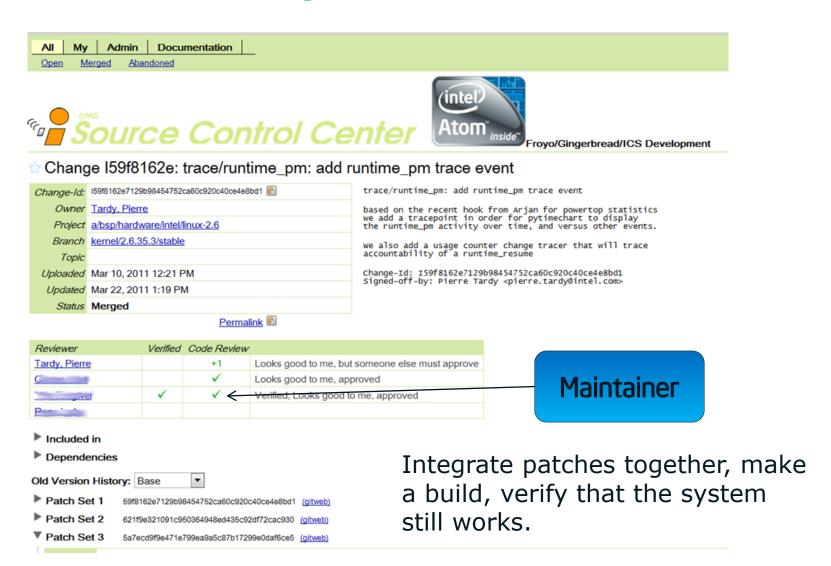

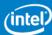

# **Notes meanings**

- V+1: means the maintainer has tested the patch, it resolve the issue, and does not add any regression
- V-1: means the maintainer has tested the patch, it does not fully resolve the issue, or add a regression

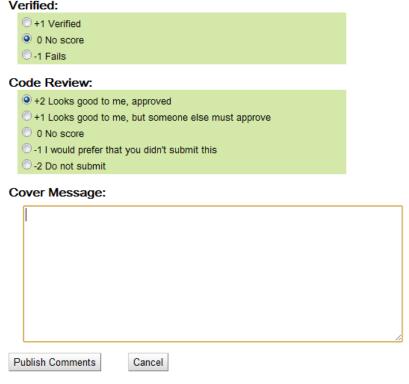

- CR+2: means the reviewer approves the patch
- CR+1: means the reviewer agrees with the patch, but needs a senior reviewer to approve
- CR-1: the patch needs rework or explanation
- CR-2: the patch in its current form is not apt for integration, needs strong refactoring.

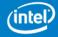

## **Gerrit limits**

- Reviewer is a very ungrateful job
  - Takes a lot of time to do correctly
  - Hard to fingerpoint other's job
  - Dev is often under presure to submit a fix to the release gating bug.
  - Good reviewers often prefer to spend time writing code
- Embedded and especially phone market is all about time2market.
  - Review is often neglected over test.
    - Hey but this code works! Why won't you approve it?
  - Need to be careful of technical debt.

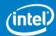

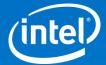

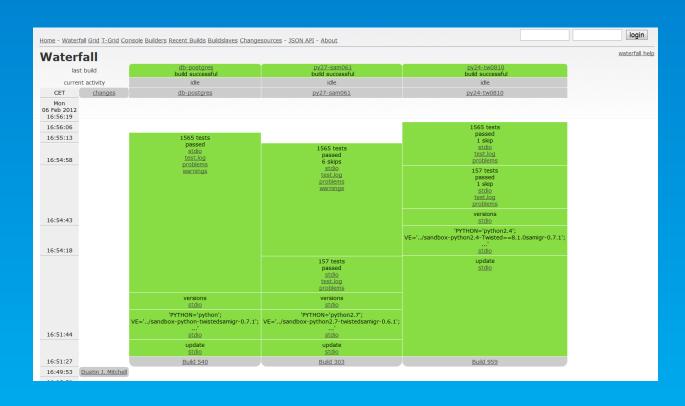

- Buildbot is a build and test automation framework
- Easy to customize. Configuration file is in python. Step Plugins are designed to be easy to override.
  - Very popular in many open source projects
  - No Configuration UI by default. Need to RTFM. Many prefer Jenkins in the Industry because of this.
- Based on python/twisted. Asynchronous programming to the extreme. Very powerful, but unusual. More complex to hack deeply.

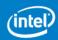

http://buildbot.net/buildbot/docs/current/manual/introduction.html

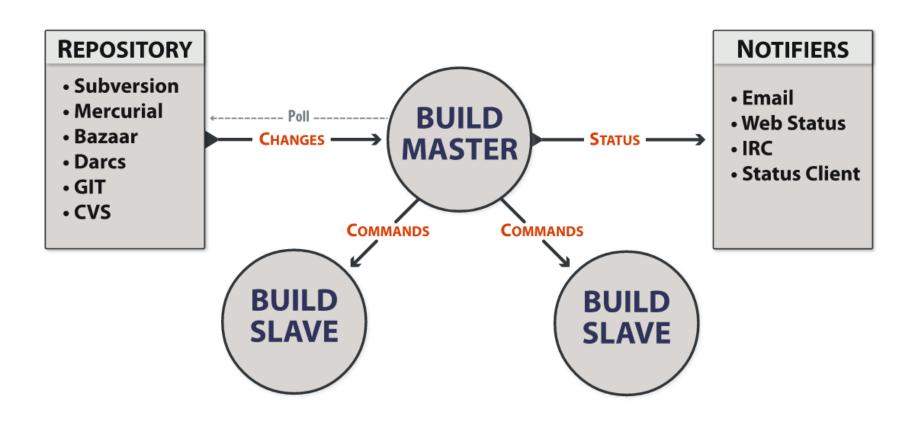

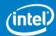

http://buildbot.net/buildbot/docs/current/manual/introduction.html

Upon branch update, build is created, and test suite is run

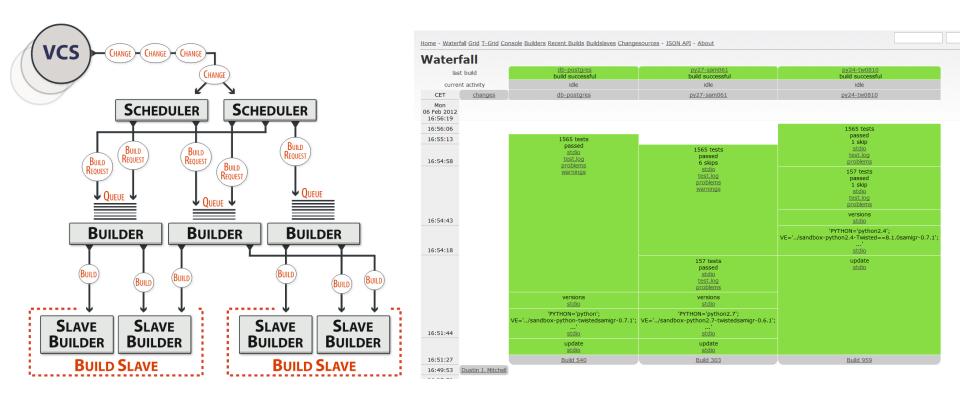

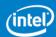

Developer is alerted when a test fails, can submit fix, and re-launch test

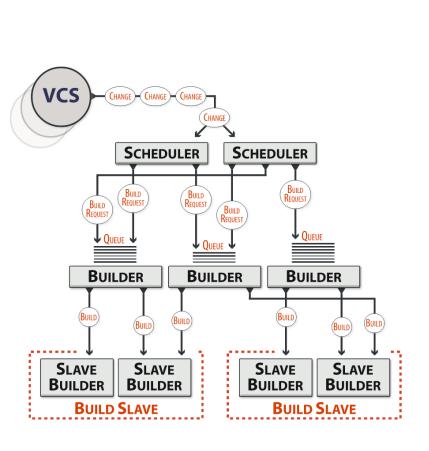

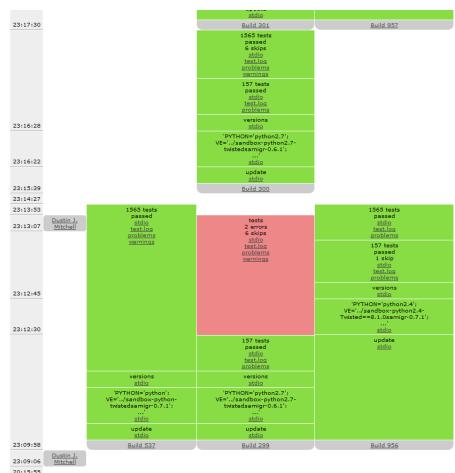

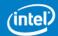

# Classical buildbot CI process limits

#### Regression tests are done after integration

This process is not ensuring the mainline is always stable, just that developers are alerted early

Classical solution: developers submit in their own branch Submitting in dev branch triggers build + tests

When buildbot is happy with the branch, developers can merge in mainline.

**Problem:** hard to scale to 200 devs (too many branches) Does not integrate with Android's repo dev env.

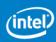

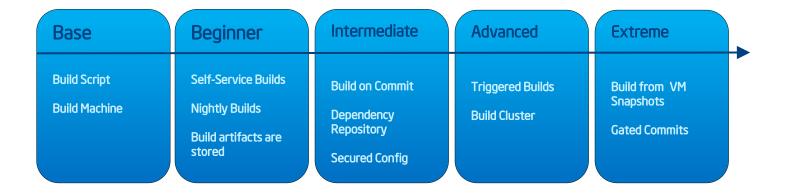

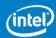

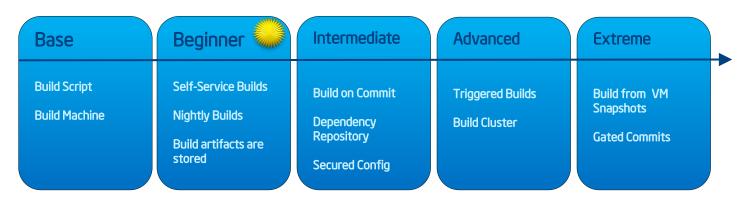

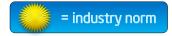

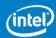

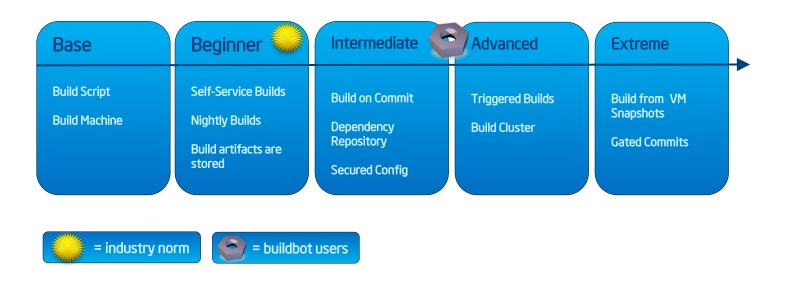

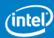

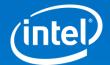

# Automate boring parts of the process

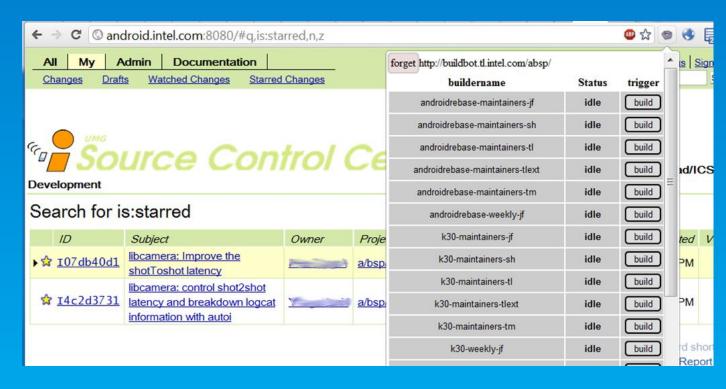

# Downloading patches from gerrit

For each patches to integrate:

Cd to the proper directory

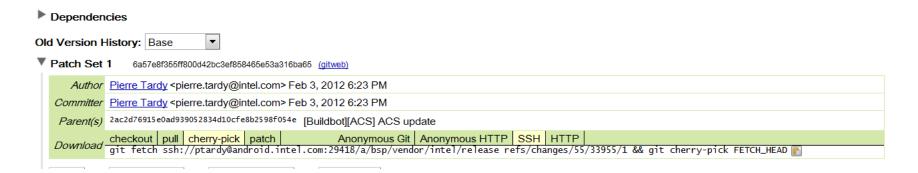

Copy paste the cherry-pick command from the gerrit web UI

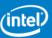

# Downloading patches from gerrit

#### Chrome gerrit buildbot plugin

- Star the patches candidate for pre-integration
- Choose the type of build
- The plugin will create a build for you with those patches added

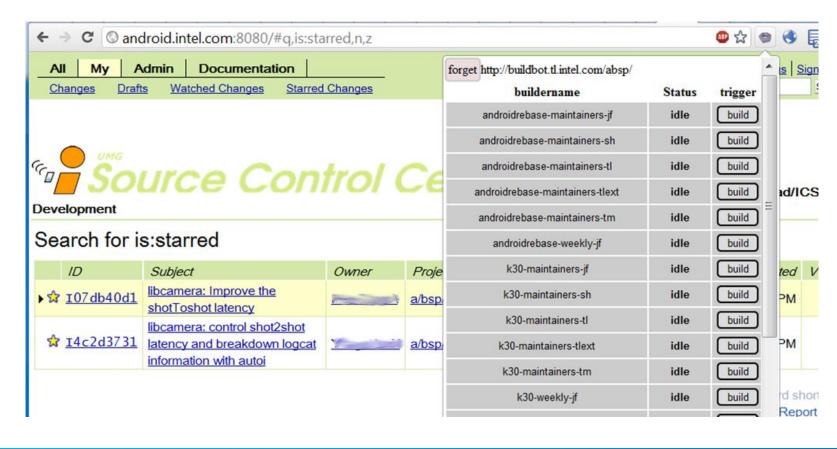

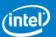

# Downloading patches from gerrit

#### Maintainer build:

- Provides a web form to configure the build
- Downloads the tip of the mainline
- Applies the given patches on top of it
- Builds given variants on given PRODUCT\_TARGETs
- Stores the result somewhere on the intranet near me.
- Run automated tests with the resulting build
- Sends a mail when it's done (for manual tests)

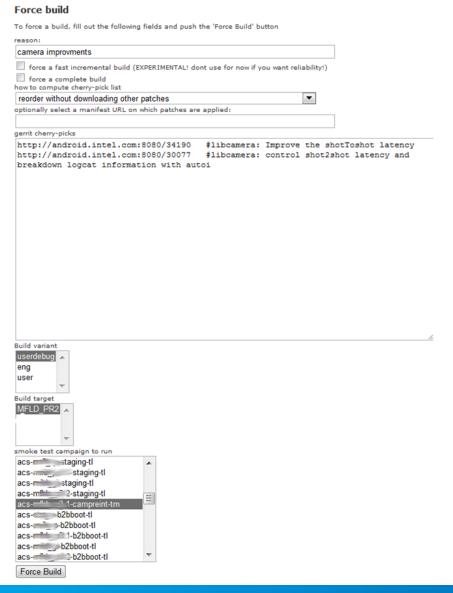

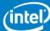

#### Maintainer builder:

- Provides a web form to configure the build
  - ⇒ forcesched available in buildbot upstream since oct 2011
- Downloads the tip of the mainline
  - ⇒ repo plugin available in buildbot upstream since sept 2010
- Applies the given patches on top of it
  - ⇒ repo download a/bsp/hardware/intel/libcamera 34190/3
  - ⇒ repo download needs the directory of the patch
  - ⇒ Need to apply the patches in correct order
  - ⇒ May need to add more dependencies
  - ⇒ The web UI has all the information:

#### Dependencies

| ID          | Subject                                               | Owner | Project                        | Branch                     | Updated |
|-------------|-------------------------------------------------------|-------|--------------------------------|----------------------------|---------|
| Depends On  |                                                       |       |                                |                            |         |
| ☆ Ieb9a67b1 | libcamera: Using local parameter to store some values |       | a/bsp/hardware/intel/libcamera | platform/android/r2-stable | 3:46 PM |
| Needed By   |                                                       |       |                                |                            |         |
| (None)      |                                                       |       |                                |                            |         |

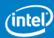

#### How does gerrit work?

- Json API between javascript and java server
- Use chrome debugger to figure out what

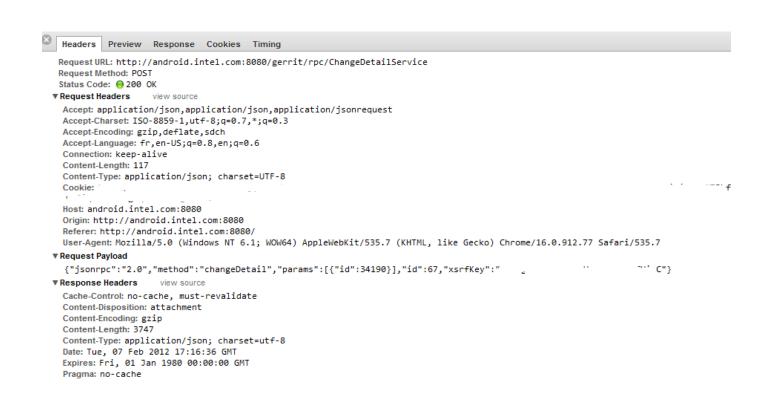

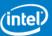

#### How does gerrit work?

- Json API between javascript and java server
- All the information is available

Headers Preview Response Cookies Timing ▼ { isonrpc:2.0, id:67,...} id: 67 jsonrpc: "2.0" ▼ result: {accounts:{,...}, allowsAnonymous:true, canAbandon:true, canRestore:false, canRevert:false,...} ▶ accounts: {,...} allowsAnonymous: true ▶ approvals: [{account:{id:360},...}, {account:{id:280},...}, {account:{id:414},...}, {account:{id:366},...},...] canRestore: false canRevert: false ▼ change: {changeId:{id:34190}, changeKey:{id:I07db40d15264598534} --416750c6f5}, rowVersion:30,...} ▶ changeId: {id:34190} ▶ changeKey: {id:I07db40d1526459ccc.cccclad5f38416750c6f5} Project name to pass createdOn: "2012-02-07 04:40:51.0000000000 currentPatchSetId: 5 to repo download ▼ dest: {projectName:{name:a/bsp/hardware/intel/libcamera}, branchName:refs/heads/platform/andro. branchName: "refs/heads/platform/a projectName: {name:a/bsp/hardware/intel/libcamera} lastUpdatedOn: "2012-02-07 17:02:27.000000000" nbrPatchSets: 5 open: true ▶ owner: {id:360} rowVersion: 30 sortKey: "001ae8fe0000858e" status: "n" subject: "libcamera: Improve the shotToshot latency" currentActions: [] ▼info: {key:{changeId:{id:34190}, patchSetId:5}, subject:libcamera: Improve the shotToshot latency,...} ▶ author: {name:Hu Gang, email:gang.a.hu@intel.com, when:2012-02-07 10:57:30.0000000000, tz:480,...} ▶ committer: {name:Hu Gang, email:gang.a.hu@intel.com, when:2012-02-07 21:17:07.0000000000, tz:480,...} ▶ key: {changeId:{id:34190}, patchSetId:5} message: "libcamera: Improve the shotToshot latency → BZ: 22626 → → Issues: → When do the snapshot, camera HAL skip the fir ▶ parents: [{id:{id:e6204ae74d04b4ee88fa219837093f9aeeb9d42f},...}] subject: "libcamera: Improve the shotToshot latency" patchSet: {id:{changeId:{id:34190}, patchSetId:5}, revision:{id:defe70984d1628120b32aefc696f5cc4bfad6669},...} createdOn: "2012-02-07 13:56:45.0000000000" Dependencies ▶ id: {changeId:{id:34190}, patchSetId:5} revision: {id:defe70984d1628120b32aefc696f5cc4bfad6669} on patches from ▶ uploader: {id:360} ▶ patches: [,...] the same ▶ currentPatchSetId: {changeId:{id:34190}, patchSetId:5} # dependsOn: [{id:{id:31961}, key:{id:Ieb9a67b1644e8ecbe9b969c5ca0ba3fadcf9821d}, owner:{id:360},...}] project 0: {id:{id:31961}, key:{id:Ieb9a67b1644e8ecbe9b969c5ca0ba3fadcf9821d}, owner:{id:360},...} ▶ messages: [{key:{changeId:{id:34190}, uuid:AAAALH//dHs=}, author:{id:360},...},...] ▶ missingApprovals: [{id:CRVW}, {id:VRIF}] patchSets: [{id:{changeId:{id:34190}, patchSetId:1}, revision:{id:1e4a9a5de44a81325a2ed756ab6ec4b77981c6a5},...},...] starred: true

#### txgerrit

- txgerrit is a python module that queries gerrit via the http/json API
- Asynchronous API for use with buildbot/twisted
- Use Proxy
- High performance:
  - Use http keep alive
  - Several connection at the same time
  - Not too many... serializes over max\_conn connections
- Data caching to avoid too many queries on the same patch
- Also has a synchronous API for easy scripting outside of buildbot
- Soon to be cleaned up and properly released...

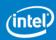

#### **Alternative: ssh API**

Gerrit already has an ssh API used for scripting

```
ssh -p 29418 review.example.com gerrit query --format=JSON status:open project:tools/gerrit limit:2
```

- Problem:
- Slow (need to do ssh key exchange at each query, or painfully configure ssh ControlMaster)
- Does not contain all the info (e.g. full commit message)

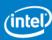

## **Automated Checks**

#### autolint:

- When dev uploads a patch
- Downloads the tip of the mainline
- Applies this patch

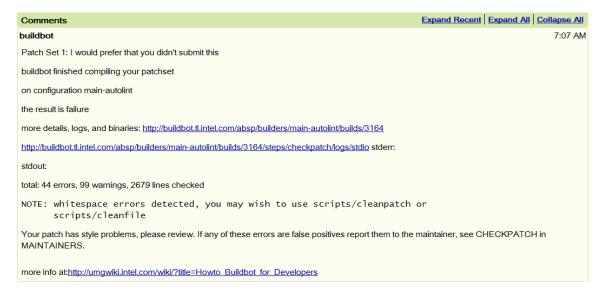

- Run check patch and other lint checkers
- 10 min after submit, feedback is given to dev, who can fix on the fly

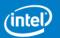

## **Automated Checks**

#### autobuild:

- When dev upload a patch
- Downloads the tip of the mainline
- Applies those patches
- Builds the full image on most variants

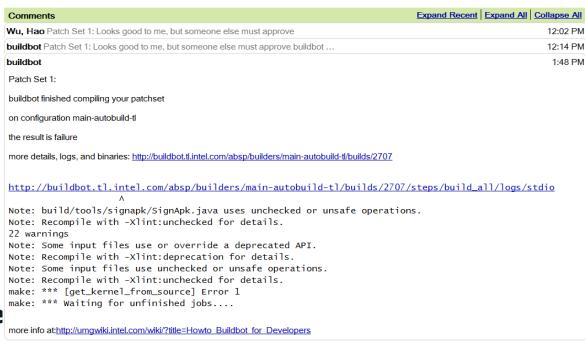

 1-2 hour after submit, feedback is given to dev, whether its patch breaks some other component's or variant's build

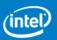

# **Challenges**

#### **False positives**

Developers start to ignore if too many

#### Messages

gerrit messages need to be clear or devs will start grunting

### **Delays**

People tend to commit at the end of the day. Need to absorb peaks. Small corei7 build slaves grid.

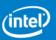

We are starting to become advanced continuous integrator

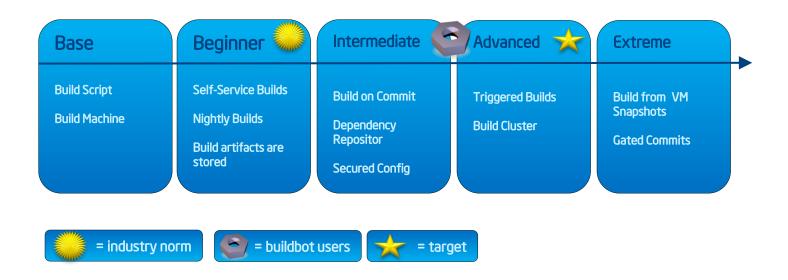

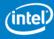

What's next?

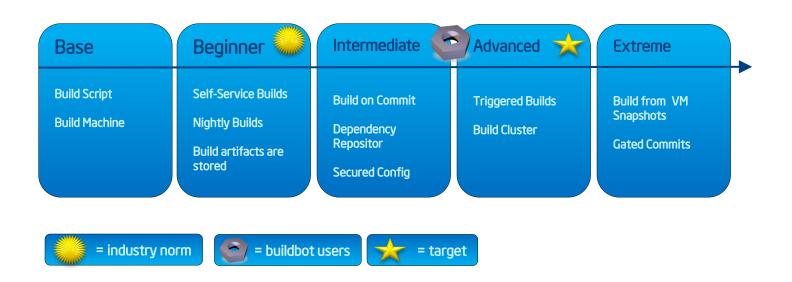

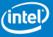

#### **State of the Art**

Need to prevent people committing bad stuff

Always stable mainline Heavy test automation

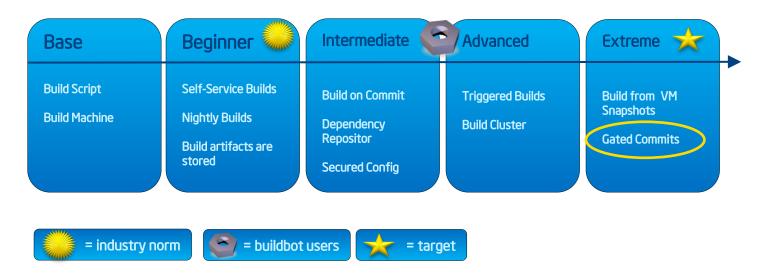

Source: <u>Urbancode</u>

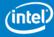

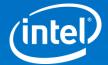

Buildbot Centric Integration

Process

Home - Waterfall Grid T-Grid Console Builders Researt Builds Buildslaves Changesources - Program's MergaEilters - JSON AP

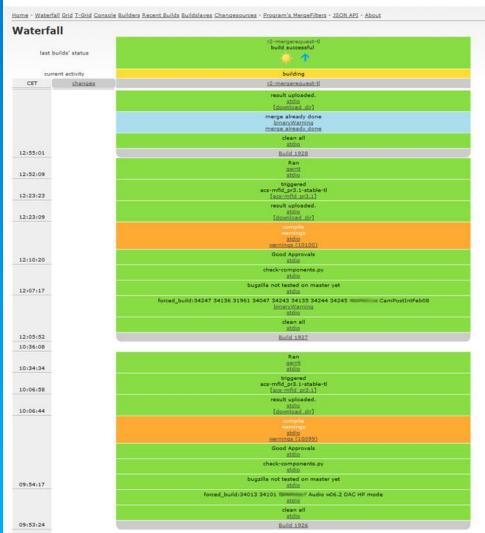

#### **CACTUS** architecture

**Continuous Automated Checks and Tests Unified System** 

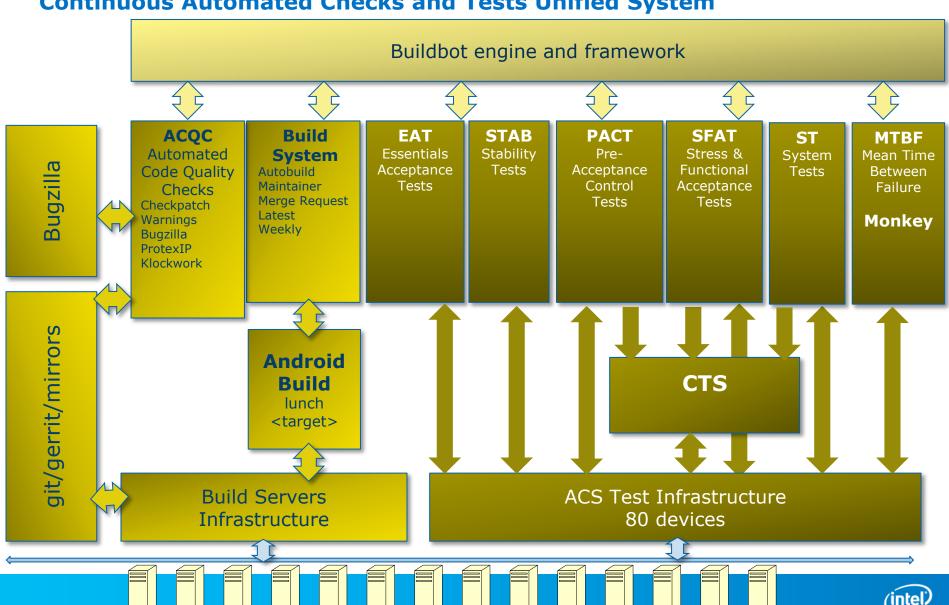

### **Builds and Tests Sequence**

Life cycle of a patch

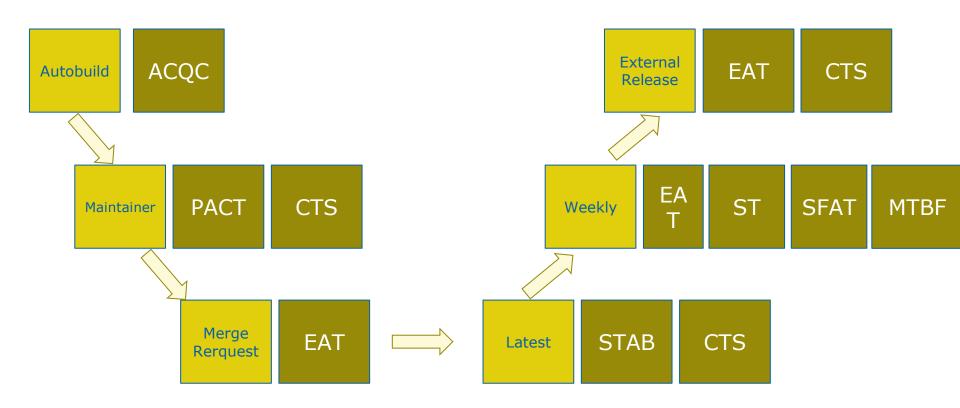

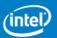

### **Merge Request**

A maintainer build can be promoted to a merge request

Mergerequests are run in serial

- Re-Check lint
- Re-Check built
- Re-Test essential features
- All OK? Merge and update Bugzilla

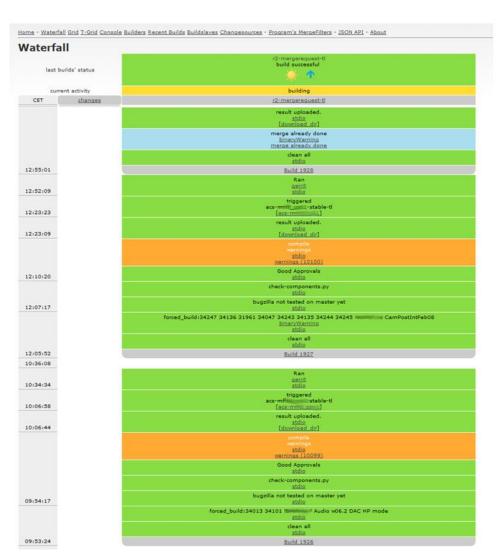

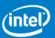

# Why not parrallelizing merge requests?

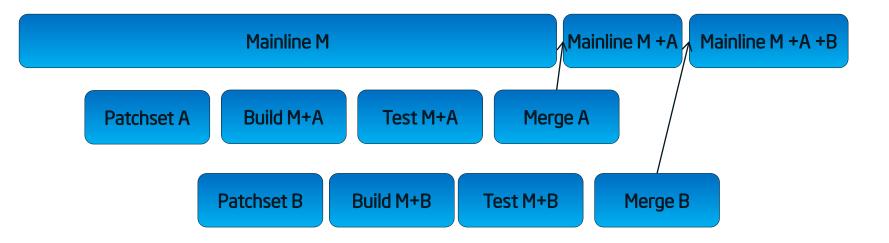

- Was M+A+B tested ? No !!!
- Only M+A and M+B were tested.
- We could not ensure mainline stability

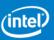

### **EAT (Essential Acceptance Tests)**

- Triggered by each merge request and maintainers' request.
- Merge requests executed in Toulouse, France.
- Maintainer's builds executed in Hilsboro, US, Toulouse, France and Shanghai, China.
- Today 11 tests/HW platform 30 minutes to run
  - flash, boot, MP3 playback, MP4 playback, BT scan, WLAN WPA FTP DL, WLAN WPA2 FTP UL, Live MO/MR Voice Call, Live MO SMS, S3 mode, S0i3 mode.
- Target: at least 15 tests Camera image capture, video recording, audio recording, FTP cellular DL/UL.

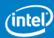

# MTBF (Mean Time Between Failure) Monkey

- Test the phone at the UI level.
- MTBF is the predicted elapsed time between inherent failures of the phone during a predefined sequence of tests.
- Replays records of UI events and logs when phone crashes
  - Lots of phones run test in parallel to minimize effective catch of a failure
  - 10 phones runs 10 hours: 1 failure -> MTBF = 100 hours
- Operators requires MTBF > target
- · Monkey is an Android test suite which randomly stresses the UI.

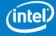

### **PACT- Pre-Acceptance Control Tests**

 PACT is a new project targeting better regression testing before submission

#### Context:

- Domains teams have their own pre-integration test suite (manual and semi-scripted)
- System Test have their own automated test grid

#### Goal:

- Share infrastructure
- Help the domain teams to automate their tests
- Integrate build and test
- Have the whole organisation use common tools

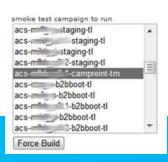

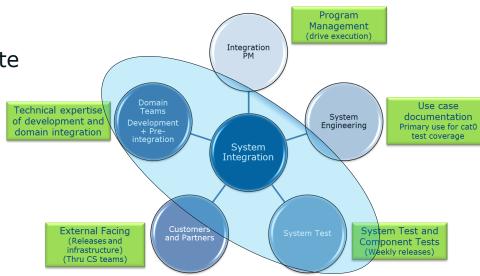

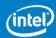

### **CTS** (Compatibility Test Suite)

- The CTS is an Android automated testing harness. It ensures that Android interfaces are not broken.
- 5 hours to run on Gingerbread.
- Split the tests per domain and include them in the feature domains as part of PACT.

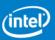

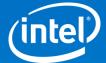

## Next Challenges

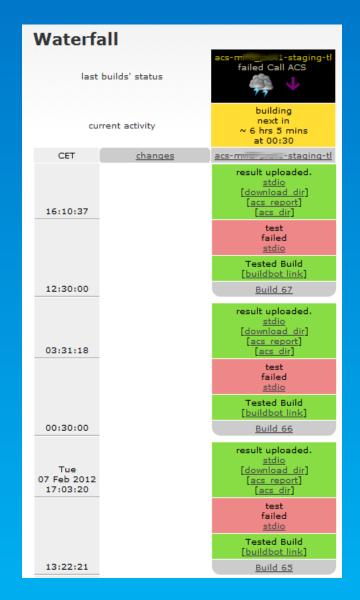

#### **Next Challenges**

- Multisite infra structure
  - Inter site network bandwidth is very expensive (and so limited)
  - Where to store the output of the builds?
  - Build Slaves need it -> near the build slaves ?
  - Test Slaves needs it -> near the test slaves ?
  - Maintainers needs it -> near the maintainers?

#### Test:

- Automated tests are loooong, especially when the campaigns grow
- Want to parallelize on multiple test slaves
- Need to split campaign, send to several slaves, gather results, present report
- Buildbot not adapted => use OTS
- A patch breaks stability: EAT fails ¾ of the times
  - There is 1 chance out of 4 that the merge request passes
  - Then ¾ of the merge request will fail!
  - System still needs human supervision

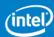

#### **Next Challenges**

#### Accelerate build

- ccache already very useful 45min -> 10min per full build by increasing ccache maxsize to 20GB
- Makefiles are not correctly managing dependencies, so incremental builds are dangerous
- Use the idea of fabricate?
  - Strace trace open and execv syscalls
  - Build the effective dependancy tree
  - Compare with makefile generated dependancy tree

#### Use more PREBUILT?

- When to rebuild PREBUILT binaries?
- Cannot use makefile deps as the build is distributed, and make is basing on timestamps
- Make dependencies tree, and store hash of dependencies near to the binary?

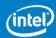

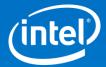

# Questions?

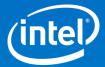

## Thank You

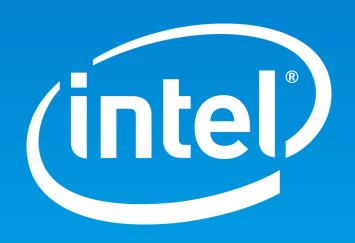